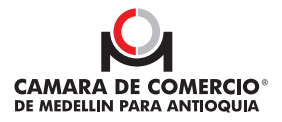

## **APOSTILLA DE CERTIFICADOS** Y DOCUMENTOS INSCRITOS EN LA CÁMARA DE COMERCIO DE MEDELLÍN PARA ANTIOQUIA.

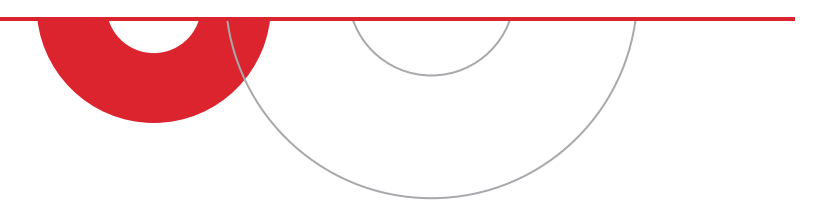

El trámite de apostilla o legalización de documentos certifica la autenticidad de la firma de funcionarios públicos o agentes diplomáticos en ejercicio de sus funciones y la calidad en que hayan actuado. Para más información, consulta en el portal web de la cancillería de Colombia.

- **1.** Si necesitas apostillar o legalizar un certificado de existencia y representación legal, un certificado de matrícula mercantil, o cualquier certificado adquirido desde nuestra plataforma e cer, te invitamos a seguir los siguientes pasos:
	- **a.** Ingresa a la plataforma E-CER [aquí](https://virtuales.camaramedellin.com.co/CertificadosElectronicos/#!/)
	- **b.** Compra los certificados que necesites apostillar o legalizar disponibles en este servicio.
	- **c.** Verifica que la firma del certificado digital sea válida a través de la opción identificada con este ícono

1

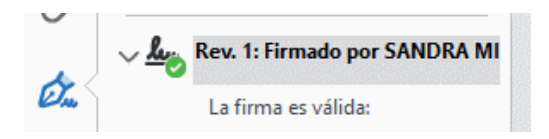

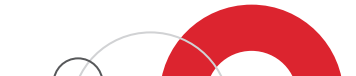

**d.** Recuerda que antes de iniciar el trámite de apostilla o legalización de documentos ante la Cancillería, debes proceder con la solicitud en línea ante la Superintendencia de **Sociedades** para que expida la certificación donde confirma que los documentos están firmados por el secretario Cámara autorizado y reportado a esta Superintendencia.

[Ingresa](https://www.supersociedades.gov.co/tramites-opa-y-consulta-de-informacion/-/asset_publisher/ltml/content/%25E2%2580%258Bsolicitud-certificaciones-secretarios-c%25C3%25A1maras-de-comercio?_com_liferay_asset_publisher_web_portlet_AssetPublisherPortlet_INSTANCE_ltml_assetEntryId=3507615&_com_liferay_asset_publisher_web_portlet_AssetPublisherPortlet_INSTANCE_ltml_redirect=https%3A%2F%2Fwww.supersociedades.gov.co%2Ftramites-opa-y-consulta-de-informacion%3Fp_p_id%3Dcom_liferay_asset_publisher_web_portlet_AssetPublisherPortlet_INSTANCE_ltml%26p_p_lifecycle%3D0%26p_p_state%3Dnormal%26p_p_mode%3Dview%26_com_liferay_asset_publisher_web_portlet_AssetPublisherPortlet_INSTANCE_ltml_cur%3D0%26p_r_p_resetCur%3Dfalse%26_com_liferay_asset_publisher_web_portlet_AssetPublisherPortlet_INSTANCE_ltml_assetEntryId%3D3507615) aquí y haz clic en la opción "solicitar trámite aquí" o ingresa a la opción del enlace incluido en el numeral 1 "Solicitud certificaciones secretarios cámara de comercio"

< Solicitud certificaciones secretarios cámaras de con

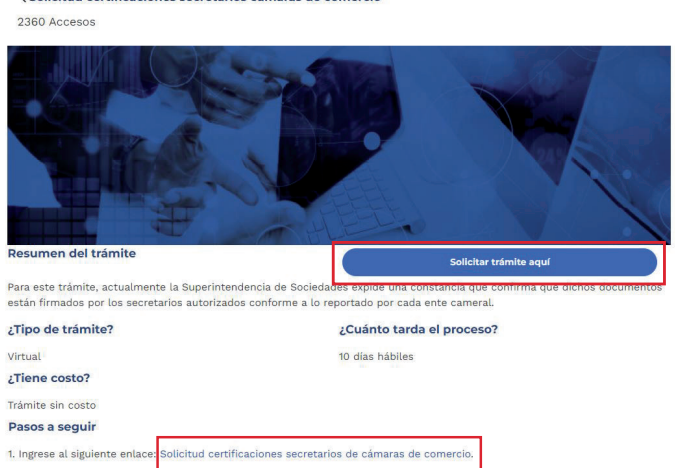

Sigue los pasos del trámite informados en esta sección del portal web de la Superintendencia de Sociedades y radica la solicitud de manera virtual.

Luego de recibir la respuesta de esta Superintendencia con la certificación del secretario Cámara, debes continuar con la solicitud de apostilla directamente en la Cancillería. Para más información sobre el tema *[ingresa aquí](https://www.cancilleria.gov.co/tramites_servicios/apostilla_legalizacion_en_linea)* o visita el sitio web del Ministerio de Relaciones Exteriores.

## **2.** APOSTILLA O LEGALIZACIÓN DE DOCUMENTOS INSCRITOS EN EL REGISTRO MERCANTIL, ESAL, RUP Y DE CERTIFICADOS ESPECIALES.

Si necesitas apostillar o legalizar documentos como la constitución de una sociedad o ESAL, actas o cualquier documento inscrito en los registros mencionados, debes solicitar el certificado de copia textual del documento inscrito, atendiendo los siguientes pasos:

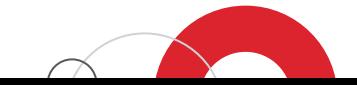

Diligencia el [formato 8](https://www.camaramedellin.com.co/Portals/0/Documentos/2022/guias/Formato%208%20definitivo%202022%20(1).pdf?ver=2022-10-14-102605-693) y en la sección 5 selecciona la opción que corresponde a otro certificado especial. En esta parte debes describir tu solicitud indicando que necesitas un certificado de copia textual de documento inscrito, identificando el documento inscrito requerido y el NIT de la persona natural o jurídica titular del registro.

El formato lo puedes radicar por nuestra taquilla virtual y en el paso 2 selecciona el documento a radicar que corresponde a "Solicitud certificado especial". Adjunta el formato 8 y realiza el pago por valor de \$7.200. También puedes radicar el formato 8 en cualquiera de nuestras sedes y centro regionales.

Una vez cuentes con el certificado de copia textual de documento inscrito o con cualquier otro certificado especial solicitado, sigue los pasos informados en el punto 1, a partir del literal c.

**Recuerda:** las copias auténticas de documentos inscritos en los registros administrados por las cámaras actualmente no son documentos válidos para el trámite de apostilla o legalización de documentos.

**O** Si necesitas más información sobre la expedición de certificados, su apostilla o legalización comunícate con la Línea de Servicio al Cliente 444 97 58 en Medellín, o al 01 8000 41 2000 en el resto del país.

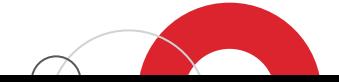